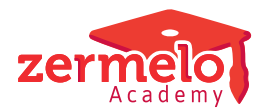

[Artikelen](https://support.zermelo.nl/kb) > [Maatwerk- en keuzelessen](https://support.zermelo.nl/kb/maatwerk-en-keuzelessen) > [Voorbeelden randvoorwaarden maatwerkvakken](https://support.zermelo.nl/kb/articles/voorbeelden-randvoorwaarden-maatwerkvakken)

# Voorbeelden randvoorwaarden maatwerkvakken

Zermelo - 2024-02-21 - [Maatwerk- en keuzelessen](https://support.zermelo.nl/kb/maatwerk-en-keuzelessen)

#### Inleiding

Op deze pagina vindt u enkele voorbeelden van vaak gebruikte randvoorwaarden bij het maken van roosters voor leerlingen die een maatwerkvak volgen. U kunt deze randvoorwaarden voor zowel interne maatwerkleerlingen als externe maatwerkleerlingen gebruiken.

## Standaard strafpunten

Binnen de Zermelo Desktop staat er standaard ingesteld dat u botsende lessen liever vermijd. Deze strafpunten kunt u terugvinden onder **Roosteren (+ of - herindelen) > Leerlingen uitgebreid > Bewerken > Standaard strafpunten lesbotsingen.** Deze instellingen kunt u zelf wijzigen naar uw voorkeur. Botsingsvolume geldt voor iedere 2 lessen die botsen. Dus heeft u drie lessen op hetzelfde moment staan telt dat als A+B, B+C en C+A = drie botsingen. U kunt deze standaard strafpunten gebruiken. Wilt u echter in uw roosterbestand afwijken van deze standaard kunt u de stafpunten zelf op 0 zetten en uw eigen voorwaarden inrichten.

#### Standaard strafpunten lesbotsingen

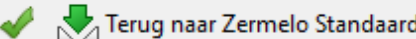

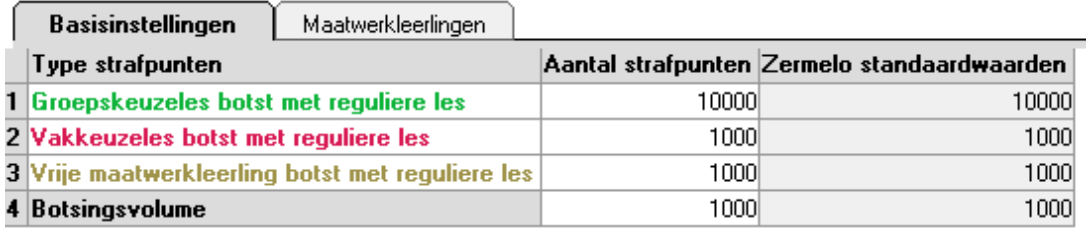

## Zo min mogelijk botsende lessen

 Met de optionele lessen is het mogelijk dat er lessen botsend in het rooster staan. Met onderstaande randvoorwaarde stuurt u erop dat er zo min mogelijk botsingen in uw rooster zitten. U voert deze randvoorwaarde in bij **Roosteren (Pro) > Leerlingen uitgebreid.**

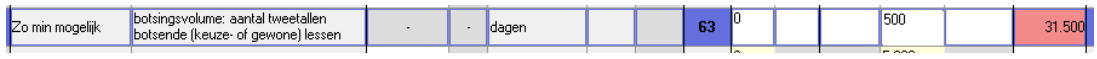

Maatwerklessen niet tegelijk met reguliere lessen

Leerlingen die een maatwerkvak volgen kunnen mogelijk niet bij alle lessen aanwezig zijn. Toch wilt u graag sturen dat ze wel zo veel mogelijk lessen kunnen volgen. U kunt hiervoor de randvoorwaarde <maatwerklessen: aantal botsingen met reguliere> gebruiken. U voert deze randvoorwaarde in bij **Roosteren (+ of - herindelen) > Leerlingen uitgebreid.** Uw maatwerklessen worden nu zoveel mogelijk geroosterd naast uw reguliere lessen. Let u hierbij wel op dat het mogelijk is dat uw maatwerklessen wel gelijktijdig worden geroosterd.

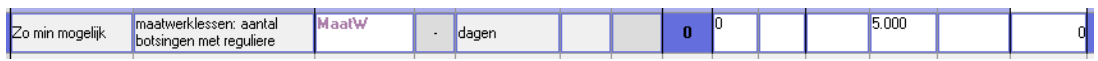

Optionele lessen niet tegelijk met reguliere lessen

U kunt bovenstaande randvoorwaarden ook op alle optionele lessen toepassen. U kiest hiervoor de randvoorwaarde <keuze- en maatwerklessen: aantal botsingen met reguliere> en stelt deze in op alle soorten keuzelessen. Uw optionele lessen (vakkeuzelessen, groepskeuzelessen en maatwerkvakken) mogen wel tegelijkertijd geroosterd worden.

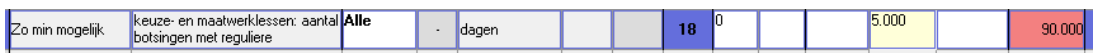